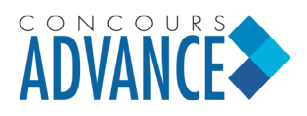

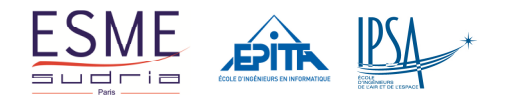

### **EPREUVE DE MATHEMATIQUES**

Vous devez commencer par remplir la partie administrative de votre fiche optique, conformément à *la notice d'utilisation des fiches optiques de QCM* que vous avez téléchargée avec votre convocation.

- L'épreuve de mathématiques est constituée de 8 questions obligatoires et de 4 questions à choisir parmi 8.
- Chaque question comporte cinq propositions : A, B, C, D, E.
- Pour chaque question :
	- $\checkmark$  Vous cocher la (ou les) case(s) **V** de la fiche optique correspondant à toute proposition que vous jugez vraie.
	- $\checkmark$  Vous cocher la (ou les) case(s) **F** de la fiche optique correspondant à toute proposition que vous jugez fausse.
- Toute case correctement remplie entraîne une bonification.
- Toute erreur est pénalisée.
- **Il est donc préféré une absence de réponse à une réponse inexacte**.
- Seule la fiche optique est ramassée en fin d'épreuve.

#### **LES CALCULATRICES NE SONT PAS AUTORISEES**

Vérifiez que votre épreuve est constituée de 6 pages numérotées de 1 à 6. Dans le cas contraire, demandez un nouveau sujet.

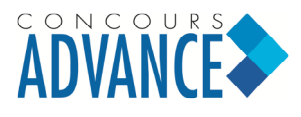

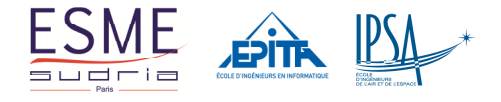

#### **EPREUVE DE MATHEMATIQUES Durée 1h 30**

#### **Questions Obligatoires**

1.] On considère trois entiers naturels *x*, *y* et *z*. Soit la proposition :  $(P)$ : « si  $x = 3$  alors  $y = 5$  et  $z = 1$  » Alors : (A) (*P*) est équivalente à : « si  $y = 5$  et  $z = 1$  alors  $x = 3$  » (B) (P) est équivalente à : « si  $y \ne 5$  ou  $z \ne 1$  alors  $x \ne 3$  » (C) (*P*) est équivalente à : « si  $x \neq 3$  alors  $y \neq 5$  ou  $z \neq 1$ » (D) La négation de (P) est : «  $x = 3$  et  $y \ne 5$  et  $z \ne 1$ » (E) La négation de (P) est : « si  $x = 3$  alors  $y \ne 5$  ou  $z \ne 1$ » 2.] Pour tous entiers naturels strictement positifs *n* et *p*, on a : (A)  $n^2$  est pair si et seulement si *n* est pair (B)  $(n+p)^2$  est pair si et seulement si  $(n-p)^2$  est pair (C) Si *np* est impair alors  $n + p$  est pair (D) Si  $n^2 + np + p^2$  est pair alors *np* est pair (E) Si  $n^2 + np + p^2$  est pair alors *n* et *p* sont pairs 3.] Pour tous réels non nuls *a*, *b*, *c* et *d* on a : (A) Si  $a < b$  alors  $a^2 < b^2$ (B) Si  $|b| > a$  alors  $b > a$ (C) Si  $a < b$  et  $c < d$  alors  $ac < bd$ (D) Si  $a < 0 < b$  alors *b a*  $\prec$ (E) Si  $ac < bd$  alors *b a*  $\prec$ 4.] Soit *f* la fonction définie sur  $\mathbb{R} \setminus \{1\}$  par :  $f(x) = \frac{x^2 - x + 4}{1}$ 1  $f(x) = \frac{x^2 - x}{x}$ *x*  $=\frac{x^2-x+1}{x+1}$ − .

On note *C* la courbe représentative de *f* dans un repère orthonormal.

- (A) La droite d'équation *x* =1 est une asymptote verticale de *C*
- (B)  $\lim_{x \to -\infty} f(x) = -\infty$
- (C)  $\lim_{x \to 0} f(x) = 0$
- (D) *f* est croissante sur  $\left|1,+\infty\right|$
- (E) *f* est décroissante sur ]−∞ −, 1[

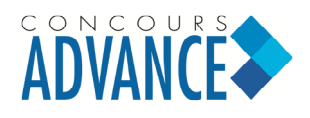

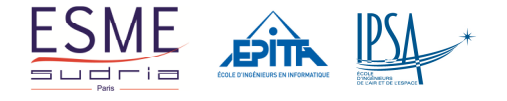

5.]

(A)  $\int_0^{\frac{1}{4}} \cos^2$  $\cos^2 x \, dx = \frac{\pi}{6} - \frac{1}{4}$ 8 4  $\int_0^{\frac{\pi}{4}} \cos^2 x \ dx = \frac{\pi}{8} -$ (B)  $\int_0^{\frac{\pi}{4}} \sin^2$  $\sin^2 x dx = \frac{5}{4}$ 4 8  $\int_0^{\frac{\pi}{4}} \sin^2 x \, dx = \frac{5}{4} - \frac{\pi}{8}$ (C)  $\int_0^{\frac{\pi}{4}} \tan^2 x \, dx = 1$ 4  $\int_0^{\frac{\pi}{4}} \tan^2 x \, dx = 1 - \frac{\pi}{4}$ (D)  $\int_{1}^{1} (x^3 + x) dx$  $\int_{-1}^{1} (x^3 + x) dx = 0$ (E)  $\int_{1}^{1} (x^4 + x^2) dx$  $\int_{-1}^{1} (x^4 + x^2) dx = 0$ 

6.] Soit pour tout *x* de *R*,  $f(x) = \ln(x^2 + 1) + x$  alors :

- (A) Pour tout *x* de *IR*,  $f'(x) = \frac{1}{x^2 + 1} + 1$ 1 *f x x*  $=\frac{1}{2}$  + +
- (B) *f* est croissante sur *IR*
- (C)  $\lim_{x \to +\infty} f(x) = +\infty$ *x*
- (D)  $\lim_{x \to -\infty} f(x) = +\infty$
- (E) Il existe un unique *a* de  $\mathbb{R}$  tel que  $f(a) = 0$
- 7.] Soit  $f$  une fonction définie sur  $\mathbb R$  dont le tableau de variations est :

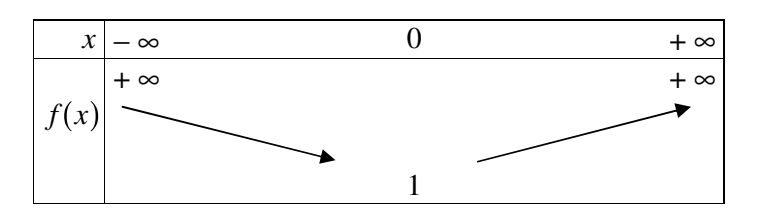

Alors l'expression de *f* peut être :

- (A)  $f(x) = |x|+1$
- (B)  $f(x) = x \cos^2 x$
- (C)  $f(x) = \sqrt{x^2 + 1}$
- (C)  $f(x) = \sqrt{x^2 + 1}$ <br>(D)  $f(x) = \ln(x^2 + 1) +$  $^{2}+1\right)+1$
- (E)  $f(x) = e^x x$

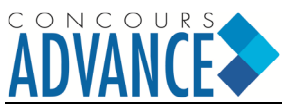

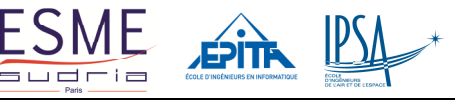

- 8.] Soit *f* la fonction définie et dérivable sur  $\mathbb{R}$ , par :  $f(x) = x^2 e^{-2x}$  Alors :
	- (A)  $\lim_{x \to +\infty} f(x) = +\infty$
	- (B) La courbe représentative de *f* admet une asymptote horizontale
	- (C)  $f'(0) = 0$
	- (D)  $f$  est croissante sur  $]0,+\infty[$
	- (E) La courbe représentative de  $f$  admet un maximum au point d'abscisse  $x = 1$

#### **Questions à choisir (4 questions à choisir parmi les suivantes)**

- 9.] Pour toute suite numérique  $(u_n)$ , on a :
	- (A) Si pour tout *n* de *N*,  $0 \le u_n \le 3$  alors  $(u_n)$  est convergente
	- (B) Si pour tout *n* de *IN*,  $u_n = 3 + \frac{1}{2}$ *IN*,  $u_n = 3 + \frac{1}{n+1}$ *n*  $= 3 +$  $\frac{1}{x+1}$  alors  $(u_n)$  est une suite arithmétique
	- (C) Si pour tout *n* de *IN*,  $u_n = e^{-n}$  alors  $(u_n)$  est une suite géométrique
	- (D) Si  $(u_n)$  est une suite géométrique de raison  $-\frac{1}{2}$  $\frac{1}{2}$  alors  $(u_n)$  converge
	- (E) Si  $(u_n)$  est une suite arithmétique de raison  $-\frac{1}{2}$  $\frac{1}{2}$  alors  $(u_n)$  converge
- 10.] Pour toute suite réelle  $(u_n)$  on a :
	- (A) Si (*u<sup>n</sup>* ) n'est pas minorée alors elle est majorée
	- (B) Si  $(u_n)$  prend un nombre fini de valeurs alors elle est convergente
	- (C) Si  $(u_n)$  est positive et strictement croissante alors  $\lim_{n \to +\infty} u_n = +\infty$
	- (D) Si  $(u_n)$  est bornée alors  $(u_n)$  converge
	- (E) Si  $(u_n)$  converge alors  $(u_n)$  prend un nombre fini de valeurs
- 11.] Pour tout nombre complexe *z*, Re(*z*) désignant la partie réelle de *z*, on a :
	- (A)  $|1 + iz| = |1 iz| \implies z$  réel
	- (B)  $|i+z|=|i-z| \Rightarrow z$  réel
	- (C)  $|z|=|1-z| \Rightarrow \text{Re}(z)=\frac{1}{2}$ 2  $|z| = |1 - z| \Rightarrow \text{Re}(z) =$
	- (D)  $|1-z|=1 \implies z=0$
	- (E)  $|1+z| = |1-z| \Rightarrow \text{Re}(z) = 0$

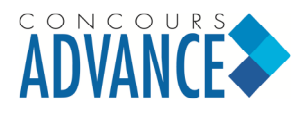

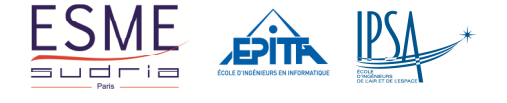

12.] Soit 
$$
z_1 = 1 + i\sqrt{3}
$$
 et  $z_2 = -1 + i\sqrt{3}$ .  
Alors :

$$
(A) \quad |z_1|=|z_2|
$$

- (B)  $z_2 = \overline{z_1}$
- (C)  $(z_1 + z_2)^2$  est un réel positif
- (D)  $(z_1 z_2)^2$  est un réel positif

(E) 
$$
\arg(z_2) = \frac{\pi}{3} + \arg(z_1) \quad [2\pi]
$$

13.] Une urne contient les chiffres 1, 2, 3, 4 et 5.

Pour former un nombre de *k* chiffres, on tire **successivement et avec remise** *k* chiffres de l'urne. On désigne, par exemple, par *P*(112) la probabilité d'obtenir le nombre 112. Alors :

- (A)  $P(111) = P(123)$
- (B)  $P(11) < P(123)$
- (C)  $P(111) = P(1)^3$
- (D)  $P(1234) = P(1) P(234)$
- (E)  $P(1234) = P(12) P(34)$

14.] Une usine fabrique des vis d'un pas de 3 cm de longueur. On note *X* la variable aléatoire ayant pour valeurs les longueurs des pas possibles exprimées en cm, *p<sup>i</sup>* la probabilité qu'une vis ait un pas de longueur  $x_i$ , c'est-à-dire  $p_i = P(X = x_i)$ .

On donne :

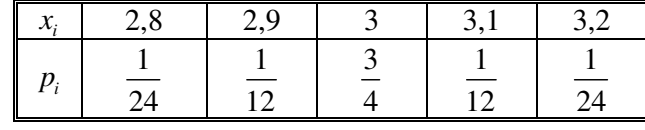

Alors :

(A) Si on prélève au hasard une vis,  $P(X \le 2, 9) = \frac{1}{2}$ 8  $P(X \le 2, 9) =$ 

(B) Si on prélève au hasard une vis,  $P(X \ge 3) = \frac{7}{8}$ 8  $P(X \geqslant 3) =$ 

On prélève **successivement et avec remise** 2 vis, la probabilité d'avoir

\n- (C) exactement 2 vis de pas 3 cm est 
$$
\frac{9}{16}
$$
\n- (D) aucune vis de pas 3 cm est  $\frac{7}{16}$
\n- (E) au moins une vis de pas égal à 3 cm est  $\frac{15}{16}$
\n

16

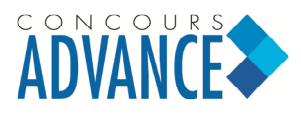

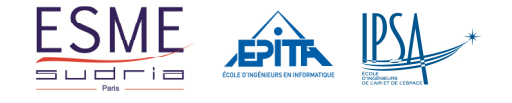

15.] Pour tout 
$$
\theta \in \left] 0, \frac{\pi}{4} \right[
$$
, on a :  
\n(A)  $\cos \left( \frac{\pi}{2} + \theta \right) = \sin \theta$   
\n(B)  $\sin (\pi + \theta) = -\sin \theta$   
\n(C)  $\frac{1 + \cos 2\theta}{2} = \sin^2 \theta$   
\n(D)  $\frac{2 \tan \theta}{1 - \tan^2 \theta} = \sin 2\theta$   
\n(E)  $\frac{1 - \tan^2 \theta}{1 + \tan^2 \theta} = \tan 2\theta$ 

- 16.] Soit *f* la fonction définie sur *IR* par :  $f(x) = 4\sin^2 x 3$ . Alors :
	- (A) Il suffit d'étudier  $f$  sur  $[0, \pi]$
	- (B) Pour tout  $x \in \mathbb{R}$ ,  $f(x-\pi) = f(x)$
	- (C) *f* est dérivable sur *IR* et pour tout *x* de *IR*,  $f'(x) = -4\sin 2x$
	- (D)  $f$  est décroissante sur  $\mid 0$ , 2  $\lceil_{\alpha} \pi \rceil$  $\left\lfloor \frac{0}{2} \right\rfloor$
	- (E) Pour tout  $x \in \mathbb{R}$ ,  $f(x) \le 1$

# **STAGES PRÉPA CONCOURS ADVANCE**

## **LA MEILLEURE PRÉPA ADVANCE**

- Réveiller la motivation et l'enthousiasme
- Formules de préparation modulables
- Des intervenants spécialistes du concours
- Ateliers de prises de parole

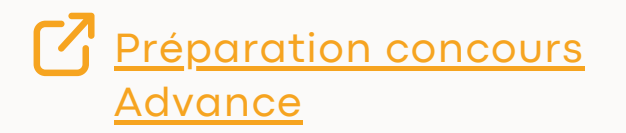

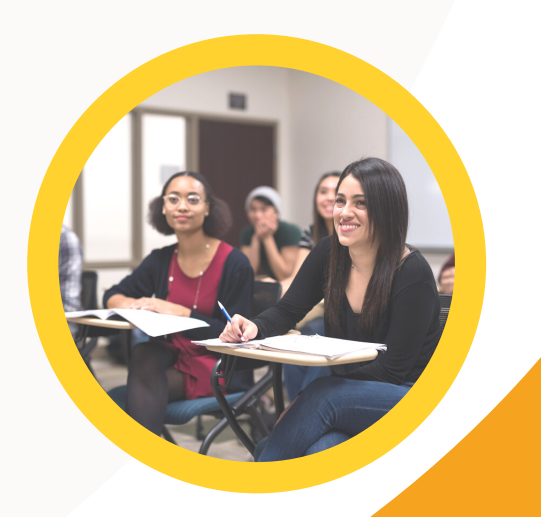

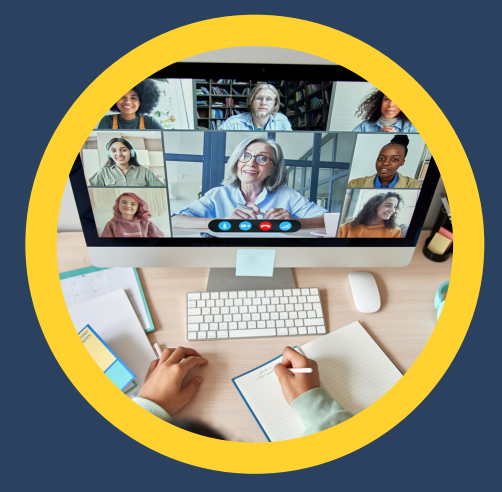

# **STAGES PRÉPA CONCOURS ADVANCE EN LIGNE**

- Une prépa en ligne avec suivi dès l'inscription
- Préparation rigoureuse, méthodique et efficace
- Conseils de méthodologie

**[Stage en ligne prépa](https://groupe-reussite.fr/stages-en-ligne/toutes-matieres/prepa-concours-advance/france/toutes-periodes/) [concours Advance](https://groupe-reussite.fr/stages-en-ligne/toutes-matieres/prepa-concours-advance/france/toutes-periodes/)**